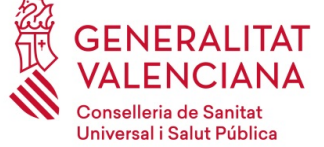

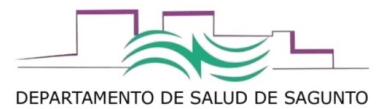

**Comisión Uso Racional del Medicamento Departamento Sagunto Procedimiento: P-CUR-01** 

## **Anexo II:**

## **SOLICITUD DE INCLUSION A LA COMISIÓN DE USO RACIONAL DEL MEDICAMENTO DE NUEVOS MEDICAMENTOS PARA EL BOTIQUIN DE URGENCIAS Y/O ATENCION CONTINUADA**

- 1. Nombre del principio/s activo/s genérico o D.C.I.:
- 2. Nombre comercial:

## 3. Laboratorio:

4. Forma farmacéutica (comprimidos, cápsulas, solución, ampollas,…):

## 5. Posología habitual:

6. Acción farmacológica principal y uso terapéutico para el que se solicita su inclusión (justificación):

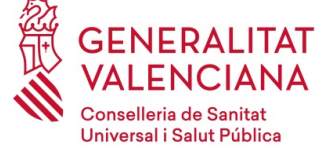

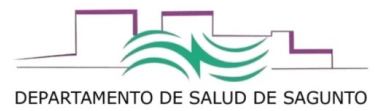

**Comisión Uso Racional del Medicamento Departamento Sagunto Procedimiento: P-CUR-01** 

- 7. Principios activos o medicamentos equivalentes o comparables, ya existentes en el botiquín del Centro. ¿Se podría retirar alguno de ellos?
- 8. Razones clínicas por las cuales se considera superior a los principios activos citados en el apartado anterior: (eficacia, seguridad o coste). Aporte la bibliografía científica que avale su solicitud.

9. Si existe un protocolo o guía de práctica clínica escrito en su centro, que incluya tratamientos farmacológicos para esa indicación, por favor, adjunte una copia. (**Para medicamentos de diagnostico/uso hospitalario (DH, H), es obligatorio adjuntar protocolo.** Recomendamos utilizar el modelo de "CONTENIDO FORMAL MÍNIMO DE UN PROTOCOLO TERAPEUTICO ASISTENCIAL".

Fecha:

Solicitado por:

\_\_\_\_\_\_\_\_\_\_\_\_\_\_\_\_\_\_\_\_\_\_\_\_\_\_\_\_\_\_\_\_\_\_\_\_\_\_\_\_\_\_\_\_

Vº Bº el/la Jefe de Zona Básica de Salud o coordinador/a médico del EAP.

\_\_\_\_\_\_\_\_\_\_\_\_\_\_\_\_\_\_\_\_\_\_\_\_\_\_\_\_\_\_\_\_\_\_\_\_\_\_\_\_\_\_\_\_\_

Fdo (indicar nombre, apellidos) :

Fdo (indicar nombre, apellidos) :

E- mail:

Centro de Salud de \_\_\_\_\_\_\_\_\_\_\_\_\_\_\_\_\_

AUTORIZADO: SI NO

Enviar firmado por el solicitante y el JZB o coordinador médico del EAP, escaneado al correo electrónico: **dpsagunto\_ap\_farmacia@gva.es**

Una vez evaluado en la CURM, se notificará por correo electrónico resolución de la aprobación o no para su inclusión